# **Quick Reference**

This chapter is a convenient reference for common search-related request parameters. It is assumed that you have already read the related material in the book and are just looking for something to jog your memory.

You can find an electronic PDF version of this chapter at http://www. solrenterprisesearchserver.com. Having it printed makes it quite convenient.

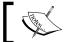

The third column indicates whether a parameter can be specified only once (single) or multiple times (multi).

#### Core search

The following parameters are commonly used in most search queries. These are also covered in *Chapter 5, Searching*:

| Parameter      | Description                                                          | Single/<br>multi |
|----------------|----------------------------------------------------------------------|------------------|
| qt=/select     | A named request handler.                                             | single           |
| q              | The query string. Usually, as entered by an end user.                | single           |
| defType=lucene | The query parser for q. The recommended one is edismax (or dismax).  | single           |
| fq             | A filter query.                                                      | multi            |
| start=0        | The index into the search results to start returning documents.      | single           |
| rows=10        | The number of search result document rows to return.                 | single           |
| fl=*           | The field list to retrieve, comma separated. To get scores: *, score | multi            |

| Parameter          | Description                                                                                                    | Single/<br>multi |
|--------------------|----------------------------------------------------------------------------------------------------|------------------|
| sort=score<br>desc | The sort order. A comma-separated list with asc or desc.                                                             | single           |
| wt=xml             | The writer type for the response format. One of xml, json, python, php, phps, ruby, javabin, csv, xslt, or velocity. | single           |

Other parameters are: version=2.2, omitHeader=off, and timeAllowed=-1.

# **Diagnostic**

Diagnostic parameters covered in *Chapter 5*, *Searching*, are: indent=off, debugQuery=off, explainOther (a query for one doc), debug.explain. structured=off, echoParams=explicit (none/explicit/all), and echoHandler=off.

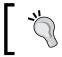

 $Use \ \mathtt{wt=xslt\&tr=example.xsl\&debugQuery=true\&fl=*,score}.$ 

### The Lucene query parser

The following table shows parameters for the Lucene query parser. These are covered in *Chapter 5, Searching*:

| Parameter | Description                                   | Single/multi |
|-----------|-----------------------------------------------|--------------|
| df        | The default field to search.                  | single       |
| q.op=OR   | The default query operator. One of AND or OR. | single       |

# The DisMax query parser

The following table shows parameters for the DisMax query parser. These are covered in *Chapter 5, Searching*, and *Chapter 6, Search Relevancy*:

| Parameter | Description                                                                                | Single/multi |
|-----------|--------------------------------------------------------------------------------------------|--------------|
| q.alt     | This is an alternate query to run when q is absent. The recommended one is: *:* (all docs) | single       |

| Parameter | Description                                                                                                    | Single/multi |
|-----------|----------------------------------------------------------------------------------------------------|--------------|
| qf        | This stands for query fields, including optional boosts, for example, id <sup>5</sup> .0 name <sup>2</sup> .0 body. | multi        |
| mm=100%   | This is the min-should-match specification. It is used to change to all-optional, use 0%                            | single       |
| qs=0      | This is the query slop for phrases explicitly in the query string.                                                  | single       |
| pf        | This stands for phrase fields for automatic phrase boosting. This is same as qf syntax.                             | single       |
| ps=0      | This is the phrase slop for pf.                                                                                     | single       |
| tie=0     | This is the score tie-breaker. The recommended one is 0.1.                                                          | single       |
| bq        | This is a boost query. The boost is added.                                                                          | multi        |
| bf        | This is a boost function. The boost is added.                                                                       | multi        |
| boost     | This is a boost function. The boost is multiplied. Works for edismax only.                                          | multi        |

The other edismax additions are lowercaseOperators=on, pf2, pf3, ps2, ps3, stopwords=on, and uf.

## The Lucene query syntax

Lucene query syntax, covered in *Chapter 5*, *Searching*, has the following Boolean operators: AND, OR, NOT, &&, and | | with leading + or -. Here is an example:

```
{!lucene df=title q.op=$myop} "phrase query slop"~2 w?ldcard*
fuzzzy~0.7 -(updatedAt:[* TO NOW/DAY-2YEAR] +boostMe^5)
```

# **Faceting**

The following parameters are commonly used in facet queries, and are covered in *Chapter 7, Faceting*:

- Field specific parameter: (Works for highlighting too) f.myfieldname. facet.mincount=1
- Field value faceting: facet=on, facet.field=myfieldname, facet. sort=count (count, index), facet.limit=100, facet.offset=0, facet.mincount=0, facet.missing=off, facet.prefix, facet.method (enum, fc, or fcs)

- Range faceting: facet=on, facet.range=myfieldname, facet.range. start, facet.range.end, facet.range.gap (for example, +1DAY), facet.range.hardend=off, facet.range.other=off, facet.range. include=lower (lower upper, edge, outer, or all)
- Facet queries: facet=on, facet.query
- Facet pivots: facet.pivot=field1, field2, field3
- Facet keys: facet.field={!key=Type}r type
- Filter exclusion: fq={!tag=r\_type}r\_type:Album&facet.field={!ex=r\_type}r type

## Highlighting

The following parameters are applicable to the highlighting component, covered in *Chapter 8, Search Components*: hl=off, hl.fl, hl.requireFieldMatch=off, hl.usePhraseHighlighter=off(the recommended one is on), hl.highlightMultiTerm=off, hl.snippets=1, hl.fragsize=100, and hl.mergeContiquous=off.

### Spell checking

These parameters are applicable to the spellcheck component, detailed in *Chapter 8*, *Search Components*: spellcheck=off, spellcheck.dictionary=default, spellcheck.q (alternative to q), spellcheck.count=1, spellcheck. onlyMorePopular=off, spellcheck.extendedResults=off, spellcheck.collate=off, spellcheck.maxCollations=1, spellcheck.maxCollationTries=0, spellcheck.maxCollationEvaluations=10000, and spellcheck.collateExtendedResults=off.

#### Miscellaneous nonsearch

- Commit: /update?commit=true (optimize=true to optimize)
- Delete: /update?stream.body=<delete><query>\*:\*</query></delete>
- Reload config: /admin/cores?action=RELOAD&core=mycorename